# **Common Join Form**

*Chapter Membership meets MOAA Membership*

**Instructions for Microsoft Word Form (Word 2013 or higher) How to add Chapter Name and Logo on MOAA's Common Join Enrollment Form**

August, 2019

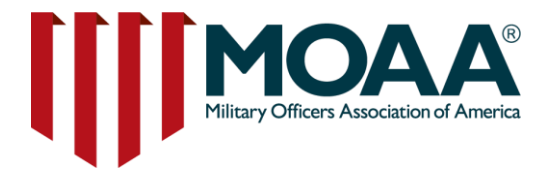

1

## **Purpose of the Common Join Form**

- The common join form serves two purposes:
	- Chapter Membership
	- MOAA Membership
- **This form allows chapter leaders to recruit new members for BASIC MOAA membership while simultaneously recruiting new members for chapter membership. We encourage you to tailor the form to your chapter.**

*This instructional guide will walk you through the steps on adding your chapter name, logo and information*

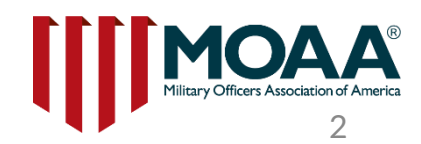

## **Getting Started**

Open your Common Join Form - Word document and place mouse over the area you want to add your **chapter name.**

#### THE LARGER OUR NUMBERS, THE GREATER YOUR VOICE.

Why MOAA chapter membership matters.

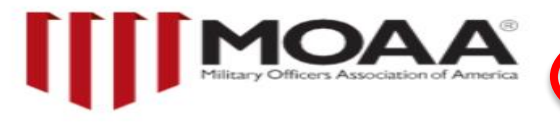

Use blank Space here

#### **MOAA AND CHAPTER MEMBERSHIP ENROLLMENT FORM**

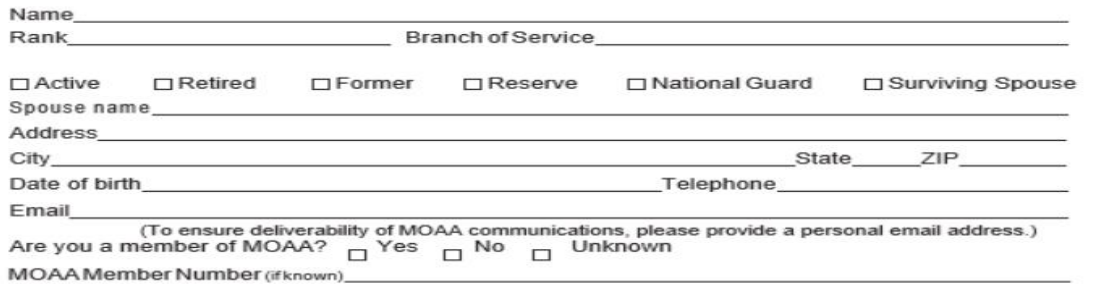

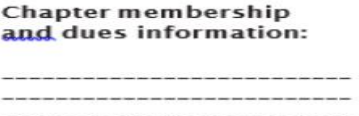

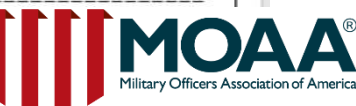

### **Word - Top Menu – Tool Bar**

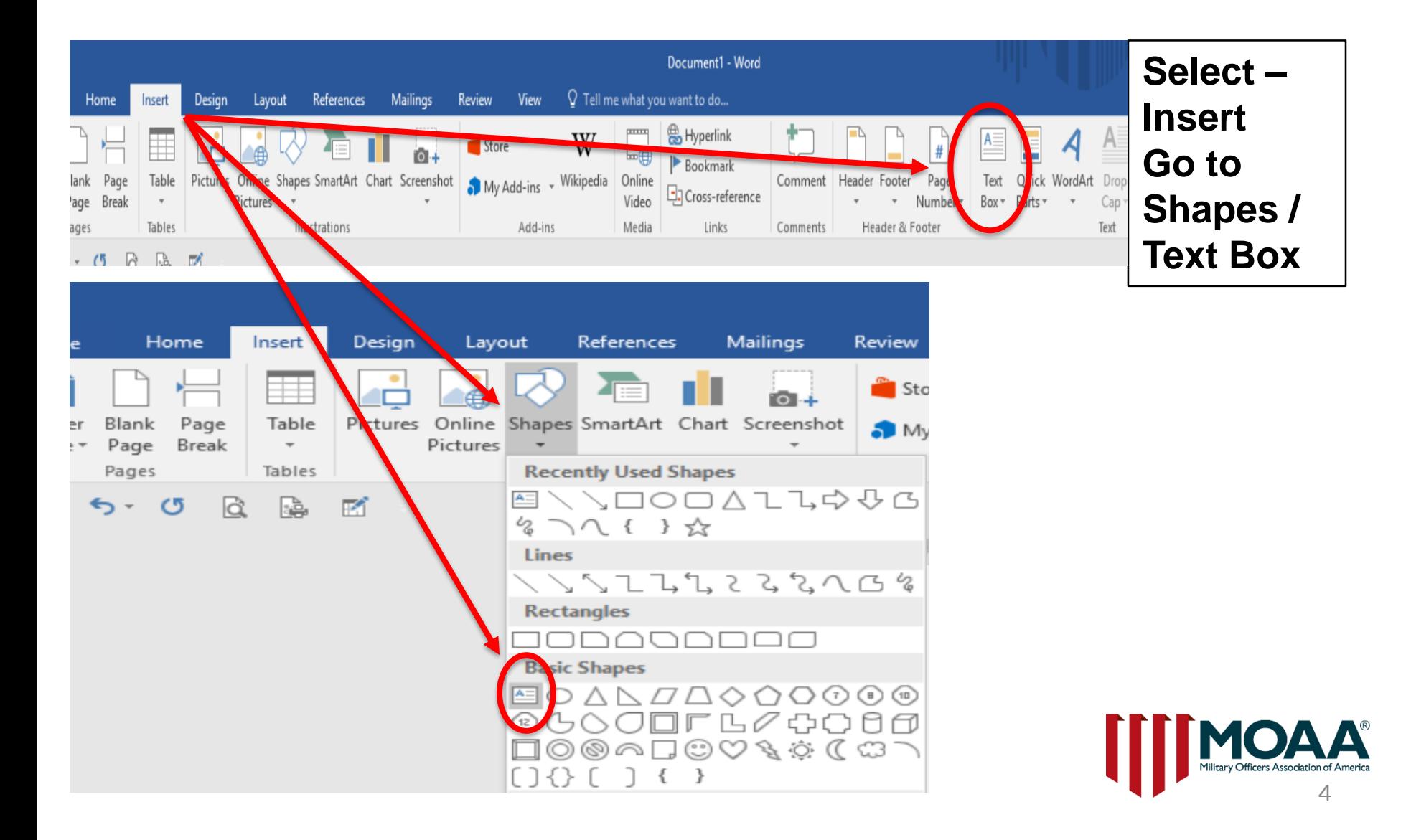

### **Use mouse to add your chapter name**

Left click with the mouse to indicate where you want to start typing your chapter name. **You'll see a box display on the form**.

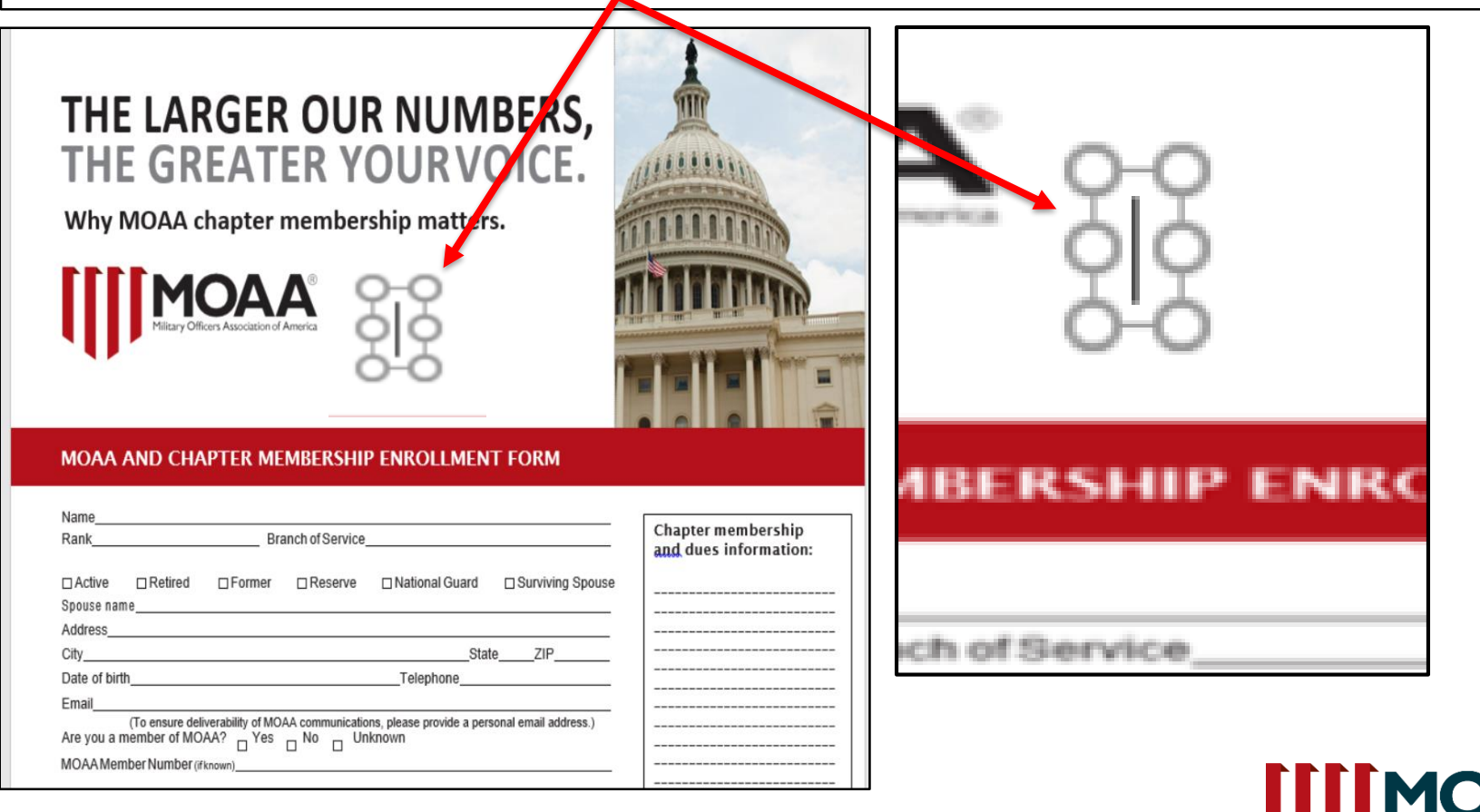

# **Add Chapter Name**

Type your chapter name; the text box will expand as you type. **You can increase** font size and style. You can move the box in the desired location in the header box.

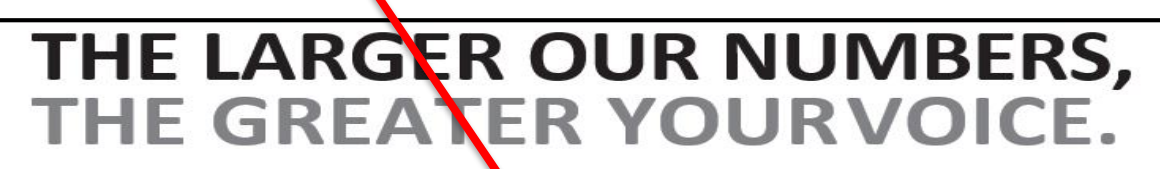

Why MOAA chapter membership matters.

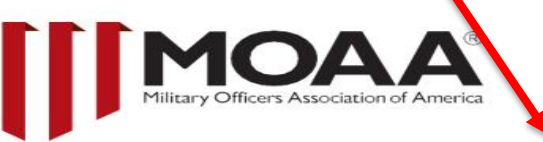

**Hidden Valley Chapter** 

#### **MOAA AND CHAPTER MEMBERSHIP ENROLLMENT FORM**

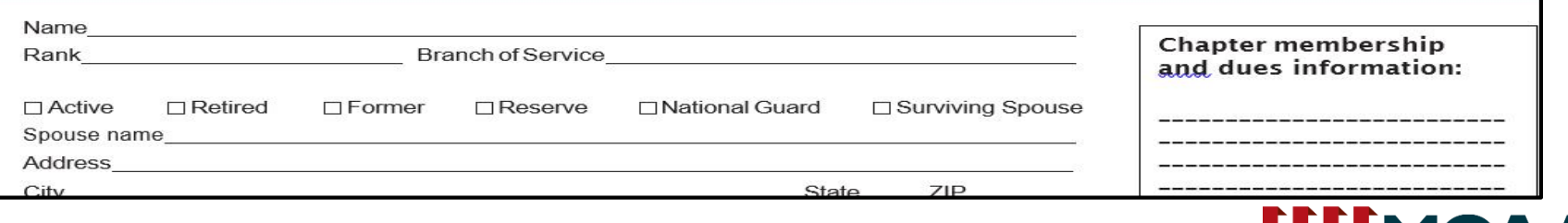

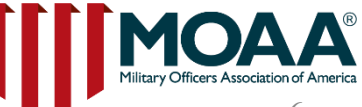

### **Add Chapter Logo**

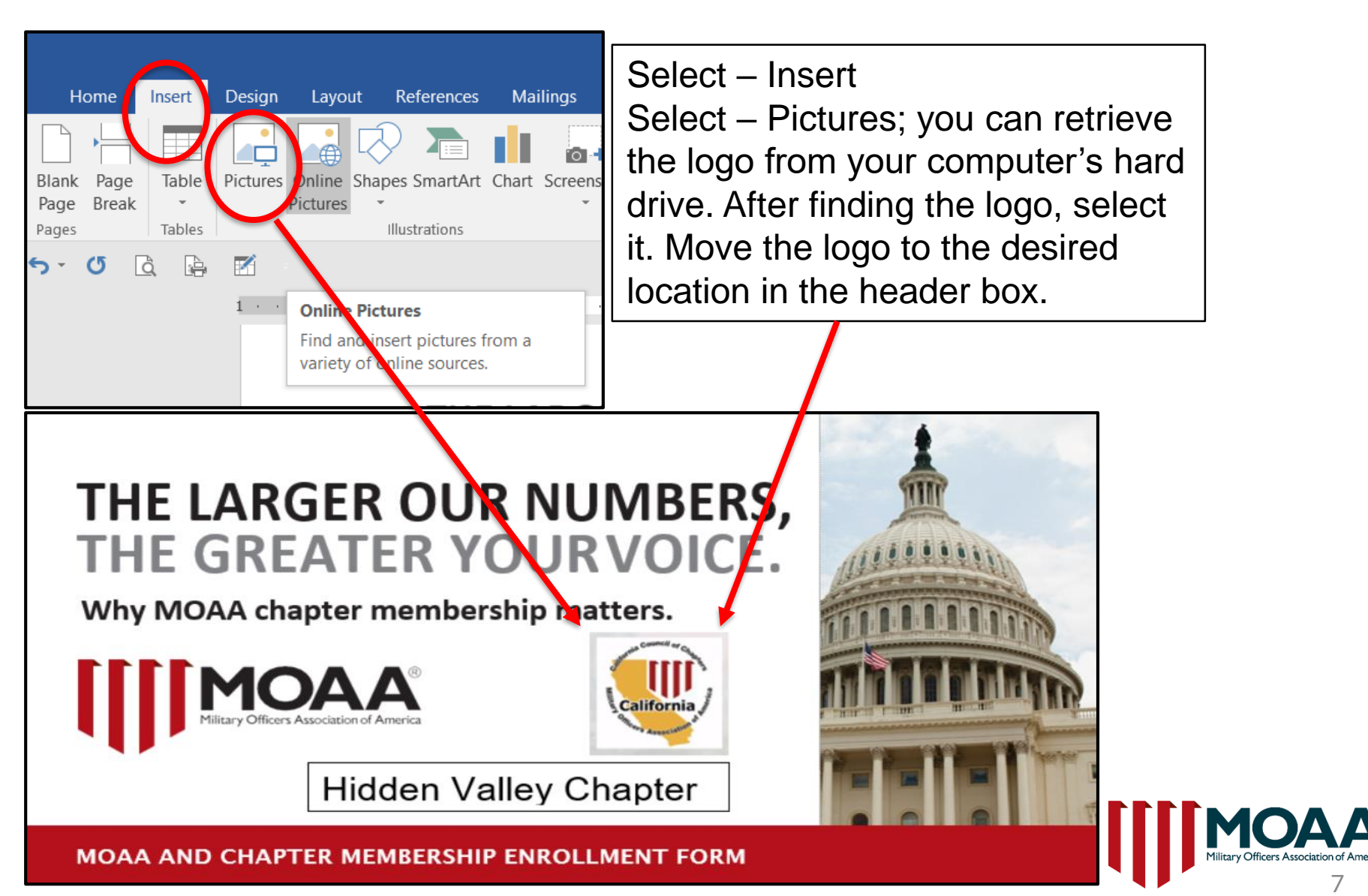

### **Down Towards the Bottom of the Form**

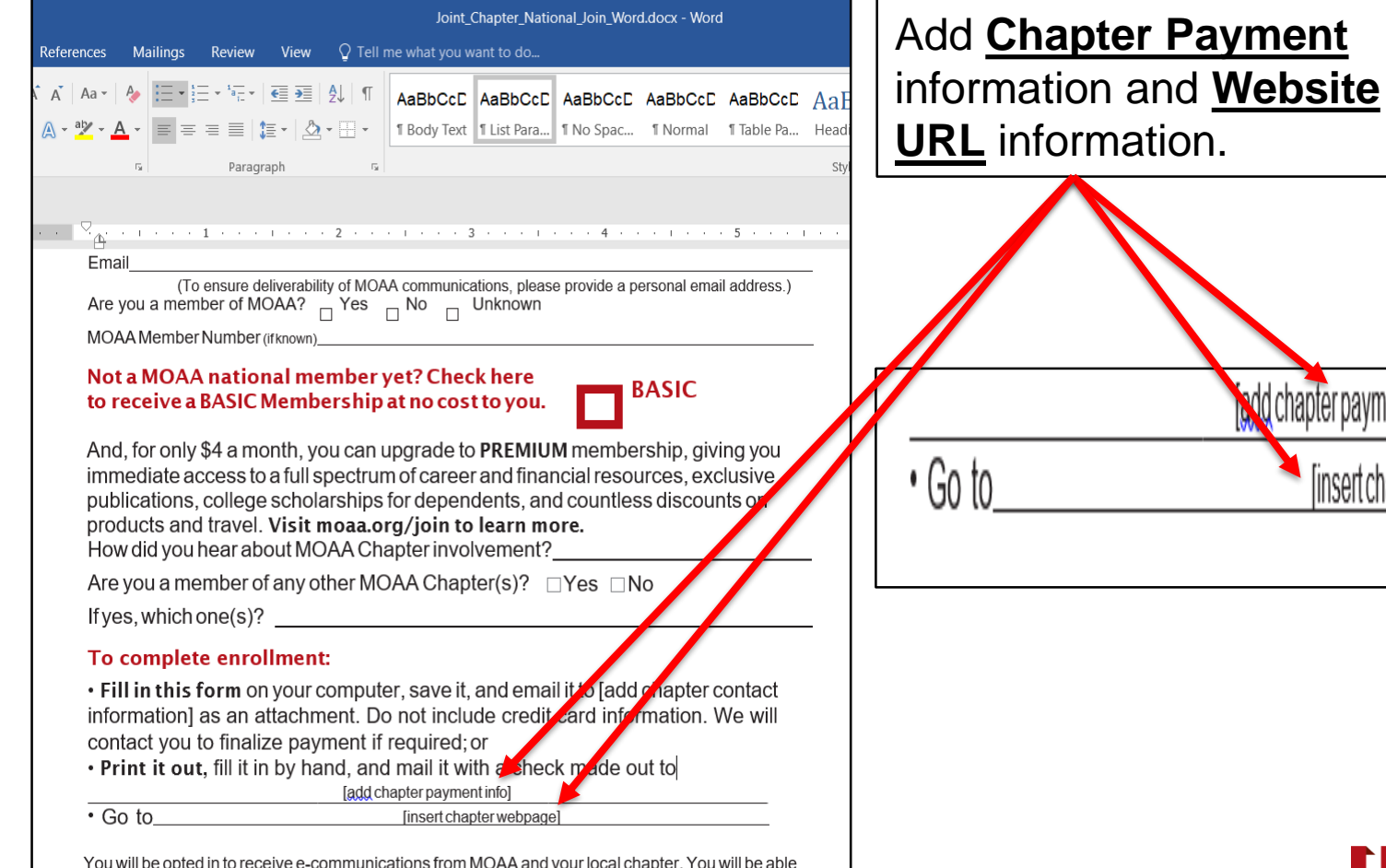

to opt out of any further e-communications at any time. MOAA will not sell or share personal information

Military Officers Association of America 8

add chapter payment info]

[insert chapter webpage]

### **Sample Chapter Membership and Dues Info**

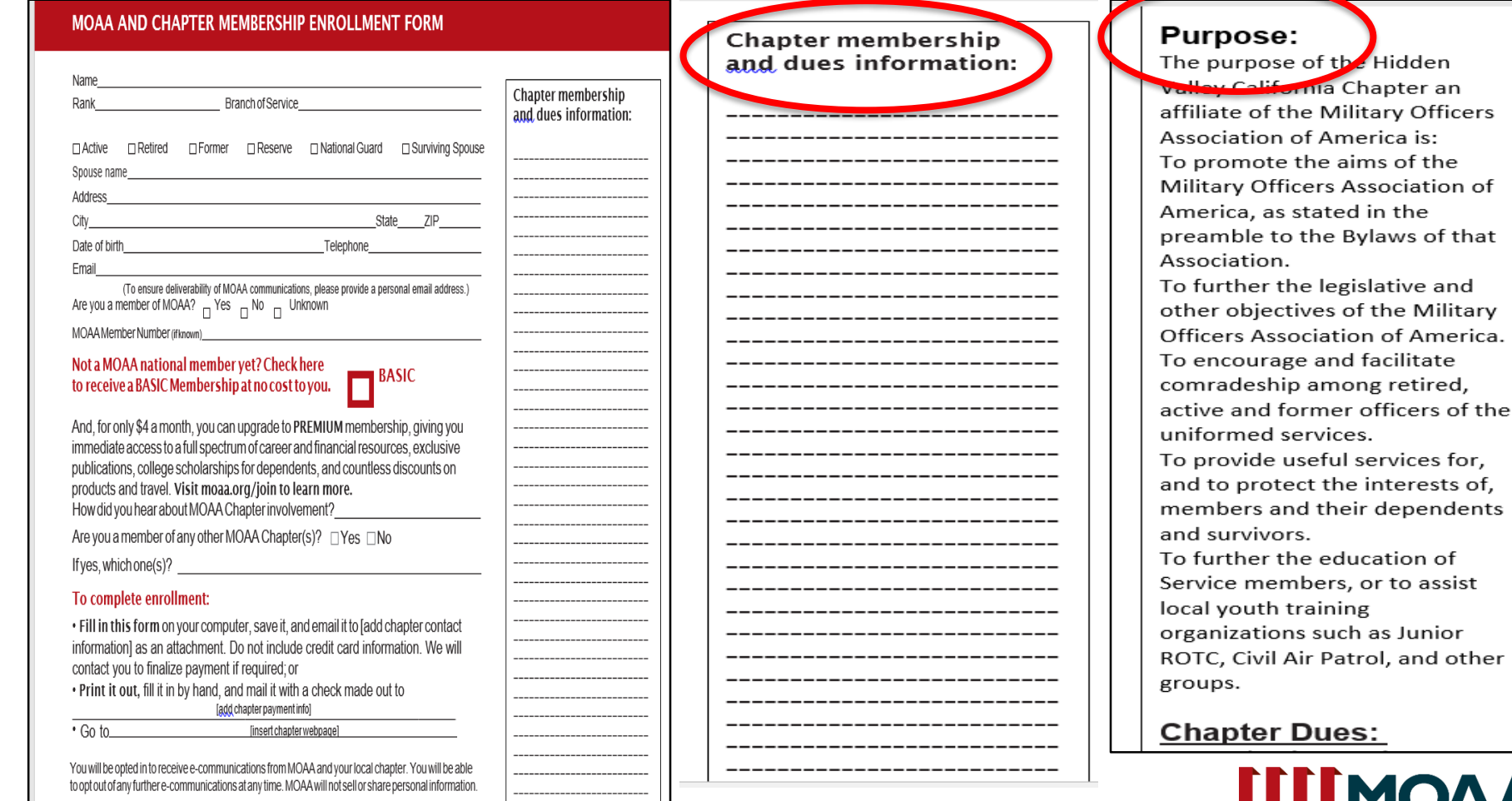

in the

as Junior

Military Officers Association of Amer

## **Sample Chapter Membership and Dues Info cont.**

**Chapter membership** and dues information:

Add information about your chapter

When you click the area to start adding information about your chapter; **if your chapter has a social media website, this is the perfect place for it.** 

Purpose: The purpose of the Hidden

Valley California Chapter an affiliate of the Military Officers Association of America is: To promote the aims of the Military Officers Association of America, as stated in the preamble to the Bylaws of that Association.

To further the legislative and other objectives of the Military Officers Association of America. To encourage and facilitate comradeship among retired, active and former officers of the uniformed services. To provide useful services for,

and to protect the interests of, members and their dependents and survivors.

To further the education of Service members, or to assist local youth training organizations such as Junior ROTC, Civil Air Patrol, and other

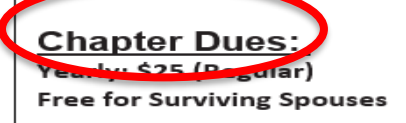

10

## **Print copies and place on the table at your recruitment events!**

#### THE LARGER OUR NUMBERS, THE GREATER YOUR VOICE.

Why MOAA chapter membership matters.

**Hidden Valley Chapter** 

#### **MOAA AND CHAPTER MEMBERSHIP ENROLLMENT FORM**

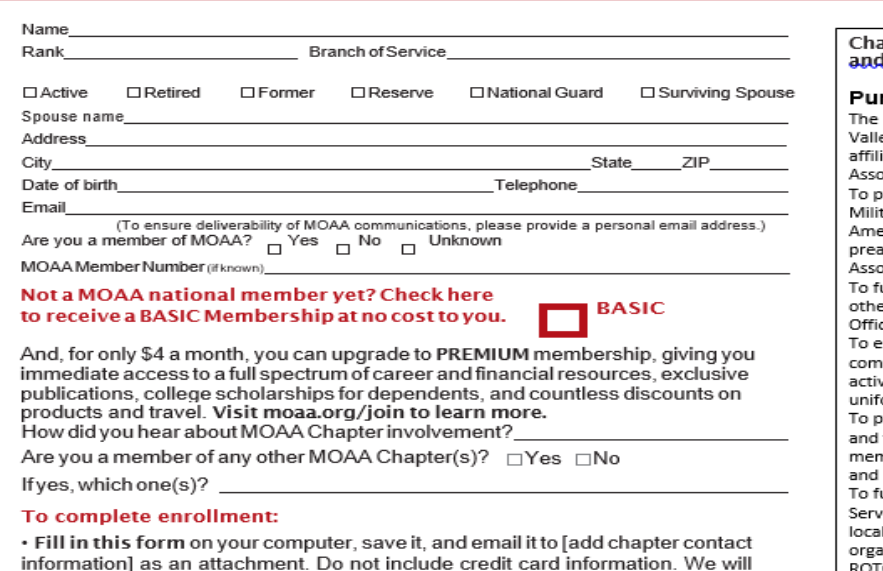

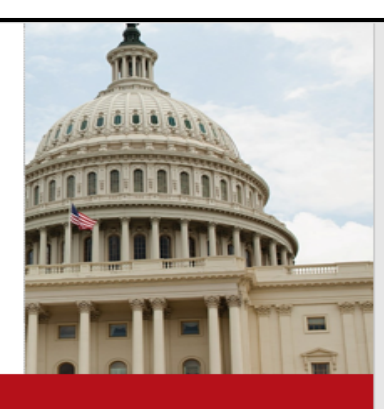

After you finalize your common join form with your desired additions, **you can print the number of copies you'll need for your meetings and events**.

upter membership dues information:

#### rpose:

purpose of the Hidden ey California Chapter an iate of the Military Officers ociation of America is: promote the aims of the tary Officers Association of erica, as stated in the amble to the Bylaws of that ociation. urther the legislative and er objectives of the Military cers Association of America. ncourage and facilitate iradeship among retired, e and former officers of the ormed services provide useful services for, to protect the interests of. nbers and their dependents survivors. urther the education of rice members, or to assist vouth training anizations such as Junior ROTC, Civil Air Patrol, and other

### **Before Submitting Common Join Form to MOAA Headquarters**

#### **Basic Membership Must be selected in order for MOAA to process.**

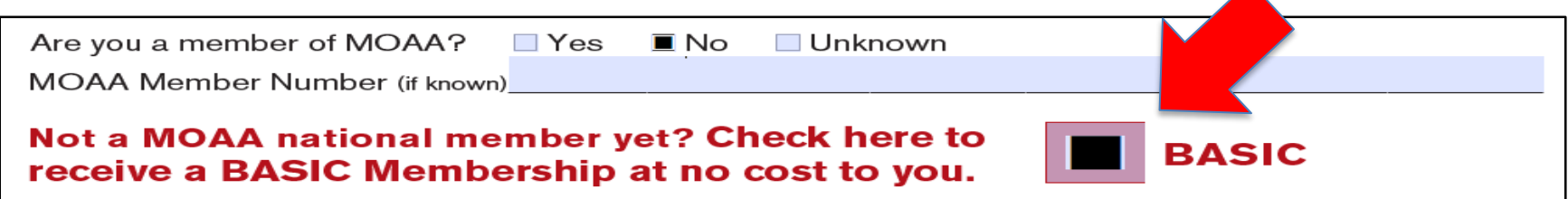

MOAA will process New MOAA members only.

Existing MOAA members who join your chapter can be added to your chapter's Committee Module (CM).

*Please retain Common Join enrollment forms not submitted to MOAA for your records.*

#### **Option 1:**

Mail completed enrollment forms to MOAA Headquarters for processing.

#### **Mailing Address:**

Military Officers Association of America (MOAA) ATTN: Member Service Center (MSC) 201 N. Washington St Alexandria, VA 22314

#### **Option 2:**

Email Common Join Enrollment forms to: [MSC@moaa.org;](mailto:MSC@moaa.org)

**Or** provide this information on an Excel spreadsheet and submit to:

[MSC@moaa.org](mailto:MSC@moaa.org)

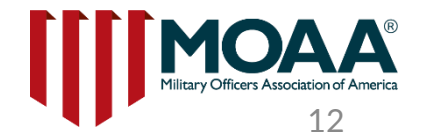

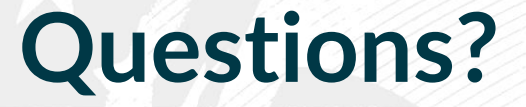

**If you have questions or need help, please contact the Member Service Center (MSC) at (800) 234-6622 or [MSC@moaa.org](mailto:MSC@moaa.org) Additional questions can be sent to Council and Chapter Affairs at [Chapters@moaa.org](mailto:Chapters@moaa.org)**

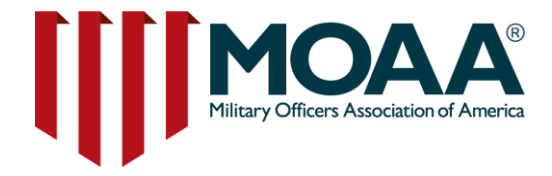